#### Conditional Execution Chapter 3

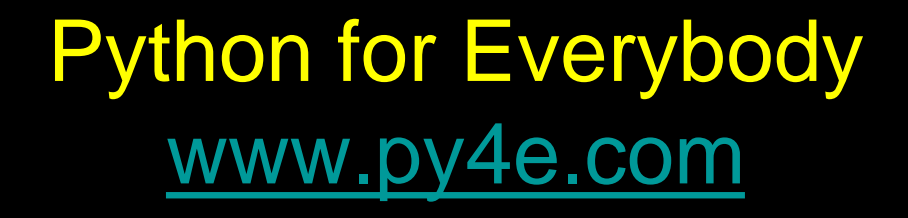

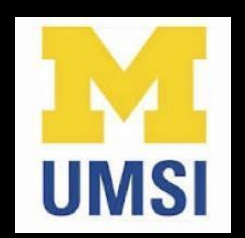

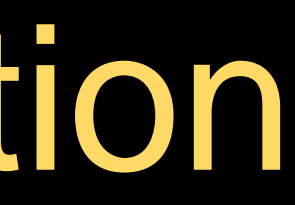

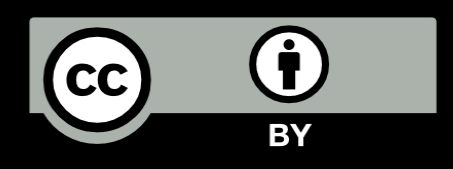

# Conditional Steps

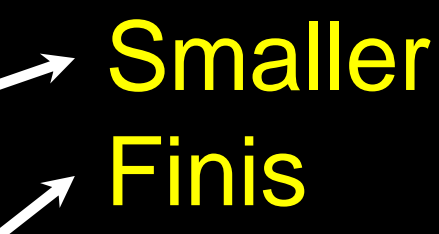

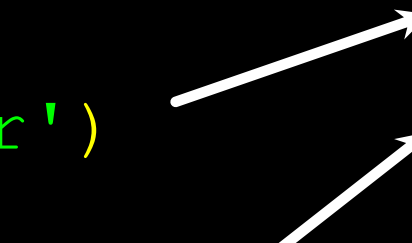

Program:

 $x = 5$ if  $x < 10$ : print('Smaller') if  $x > 20$ : print('Bigger')

print('Finis')

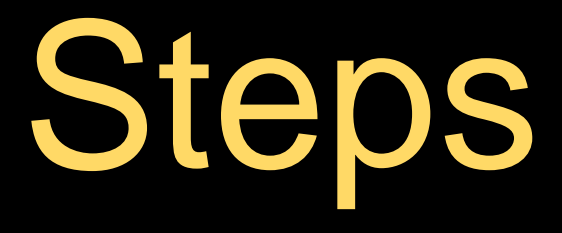

#### Output:

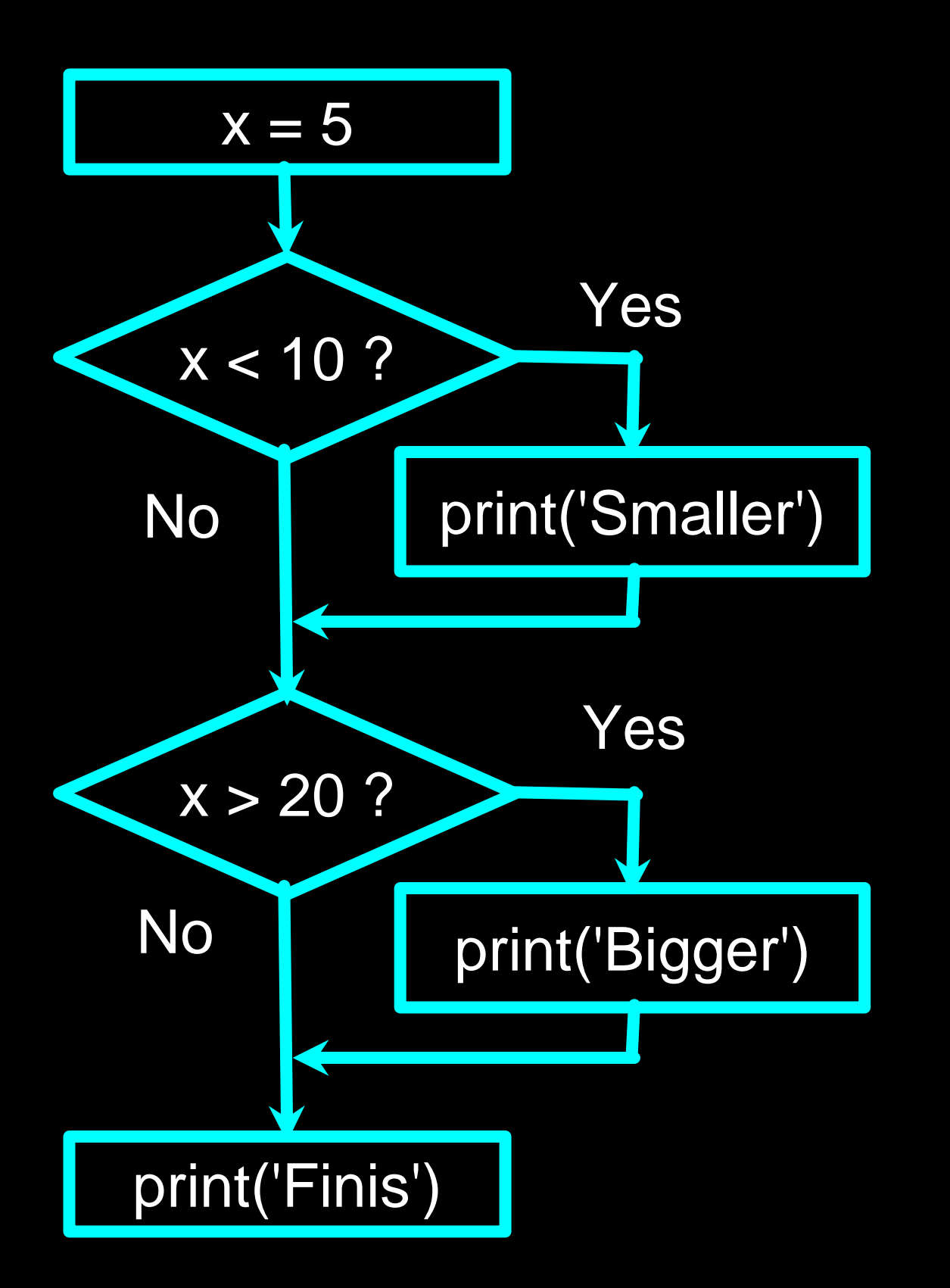

# Comparison Operators

- Boolean expressions ask a question and produce a Yes or No result which we use to control program flow
- Boolean expressions using comparison operators evaluate to True / False or Yes / No
- Comparison operators look at variables but do not change the variables

[http://en.wikipedia.org/wiki/George\\_Boole](http://en.wikipedia.org/wiki/George_Boole)

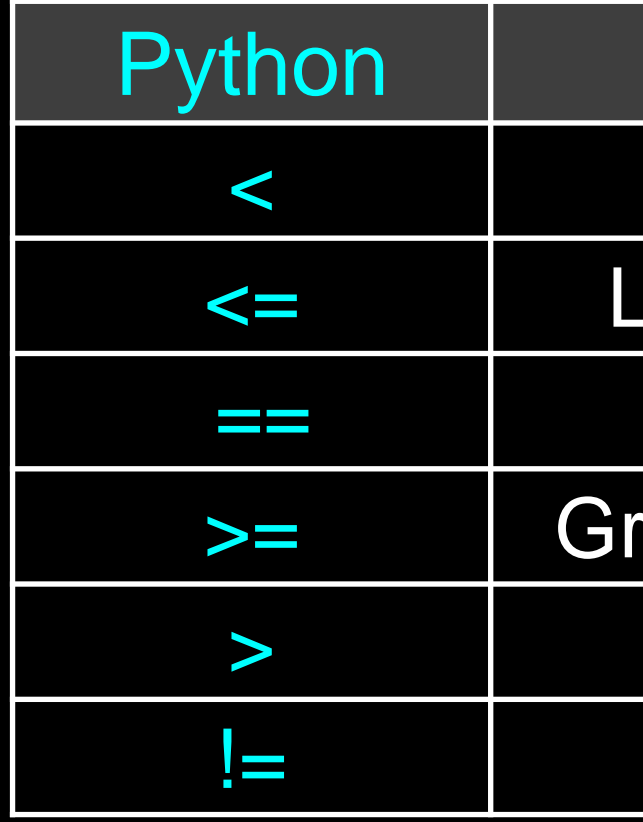

Remember: "=" is used for assignment.

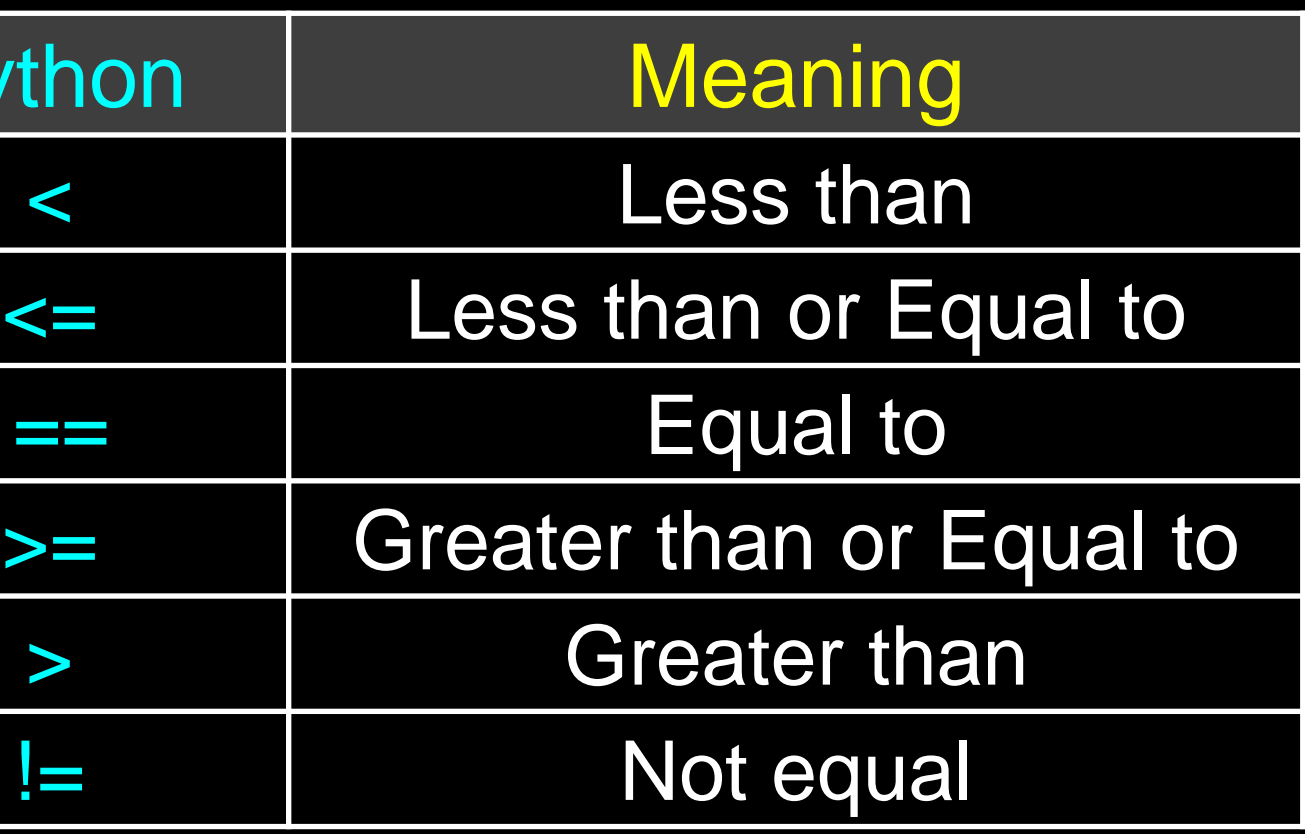

## Comparison Operators

```
x = 5if x == 5 :
   print('Equals 5')
if x > 4 :
   print('Greater than 4')
if x \geq 5:
    print('Greater than or Equals 5')
if x < 6 : print('Less than 6') 
if x \leq 5 :
    print('Less than or Equals 5')
if x := 6 :
    print('Not equal 6')
                                           Equals 5
```
- Greater than 4
- Greater than or Equals 5
- Less than 6
- Less than or Equals 5
- Not equal 6

#### One-Way Decisions

 $x = 5$ print('Before 5') if  $x == 5$  : print('Is 5') print('Is Still 5') print('Third 5') print('Afterwards 5') print('Before 6') if  $x == 6$  : print('Is 6') print('Is Still 6') print('Third 6') print('Afterwards 6') Before 5 Is 5 Is Still 5 Third 5 Afterwards 5 Before 6 Afterwards 6

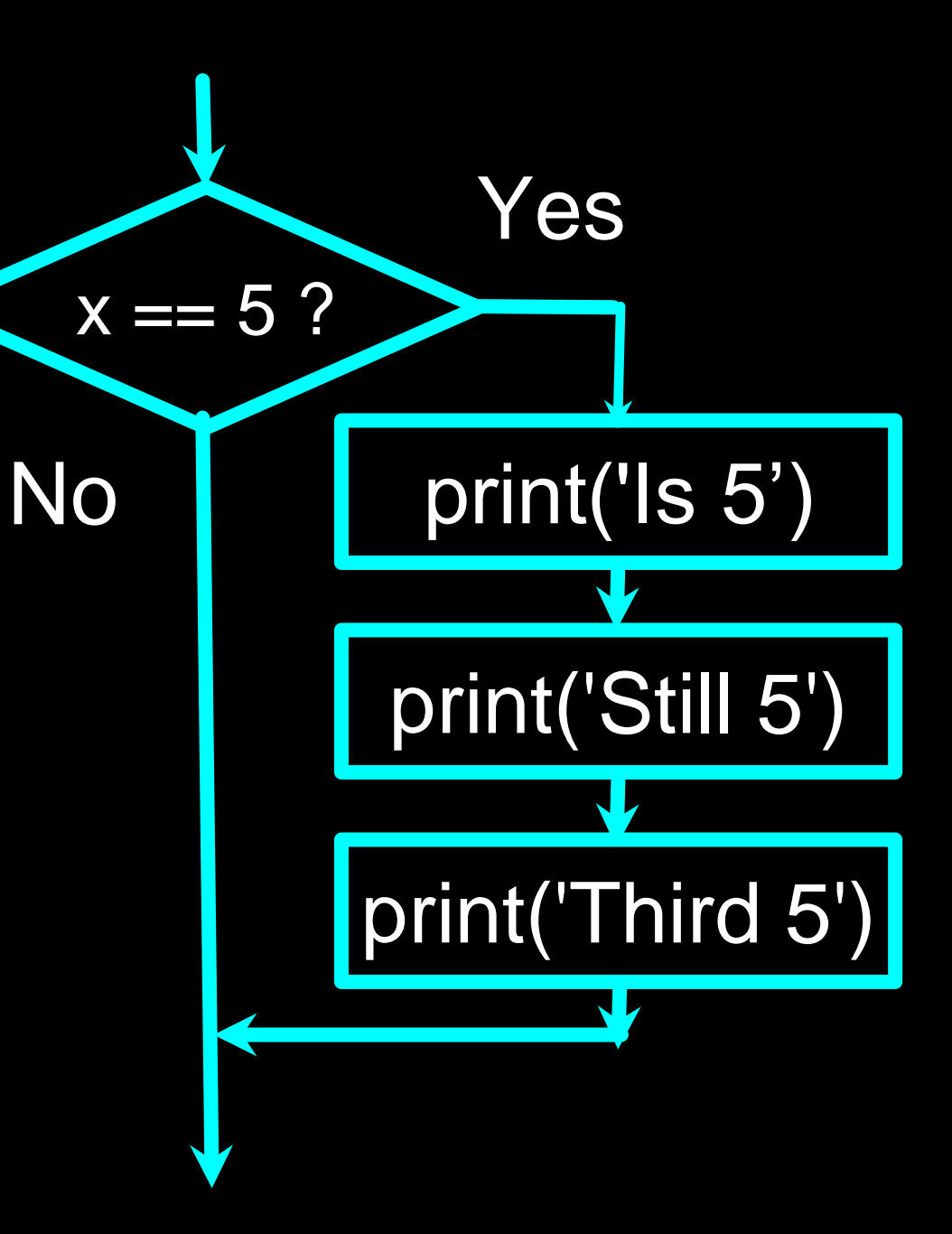

## Indentation

- Increase indent indent after an if statement or for statement (after : )
- Maintain indent to indicate the scope of the block (which lines are affected by the if/for)
- Reduce indent back to the level of the if statement or for statement to indicate the end of the block
- Blank lines are ignored they do not affect indentation
- Comments on a line by themselves are ignored with regard to indentation

# Warning: Turn Off Tabs!!

- Atom automatically uses spaces for files with ".py" extension (nice!)
- Most text editors can turn tabs into spaces make sure to enable this feature
	- NotePad++: Settings -> Preferences -> Language Menu/Tab Settings
	- TextWrangler: TextWrangler -> Preferences -> Editor Defaults
- Python cares a \*lot\* about how far a line is indented. If you mix tabs and spaces, you may get "indentation errors" even if everything looks fine

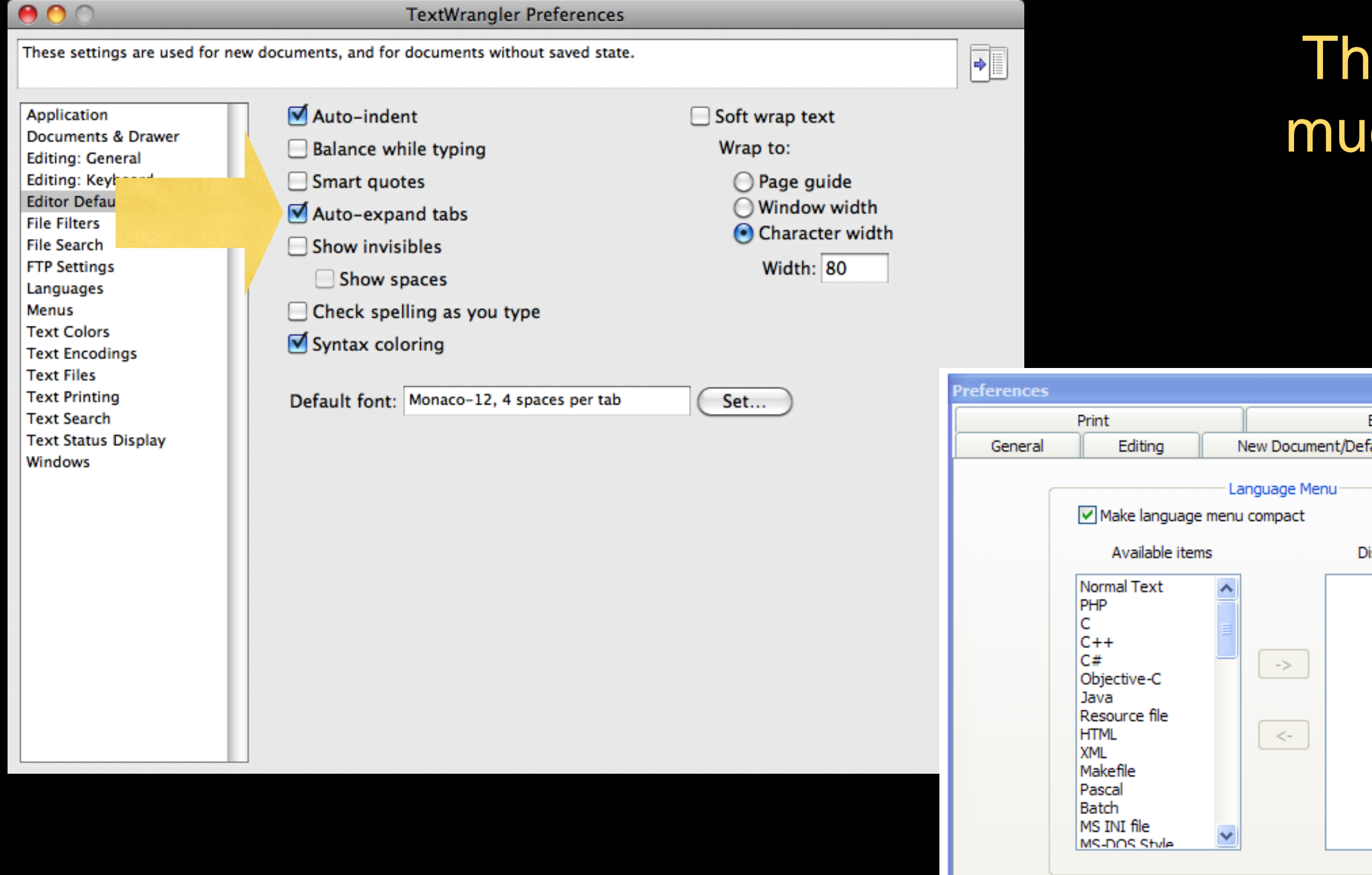

#### is will save you ich unnecessary pain.

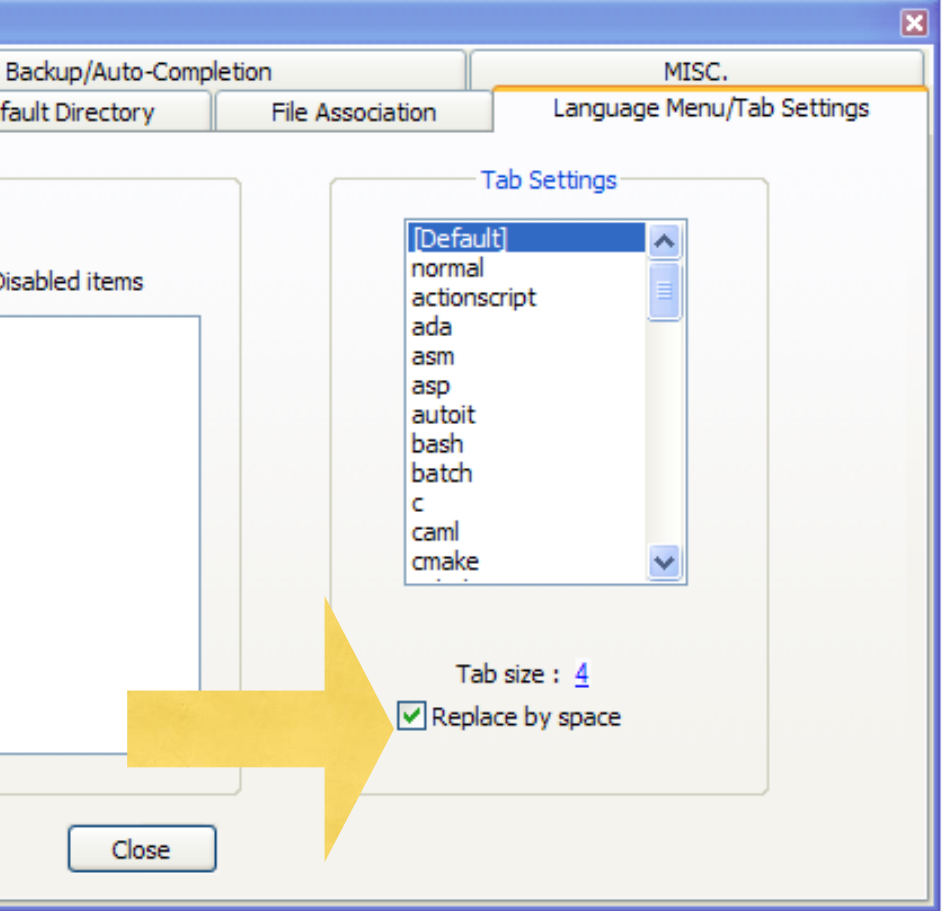

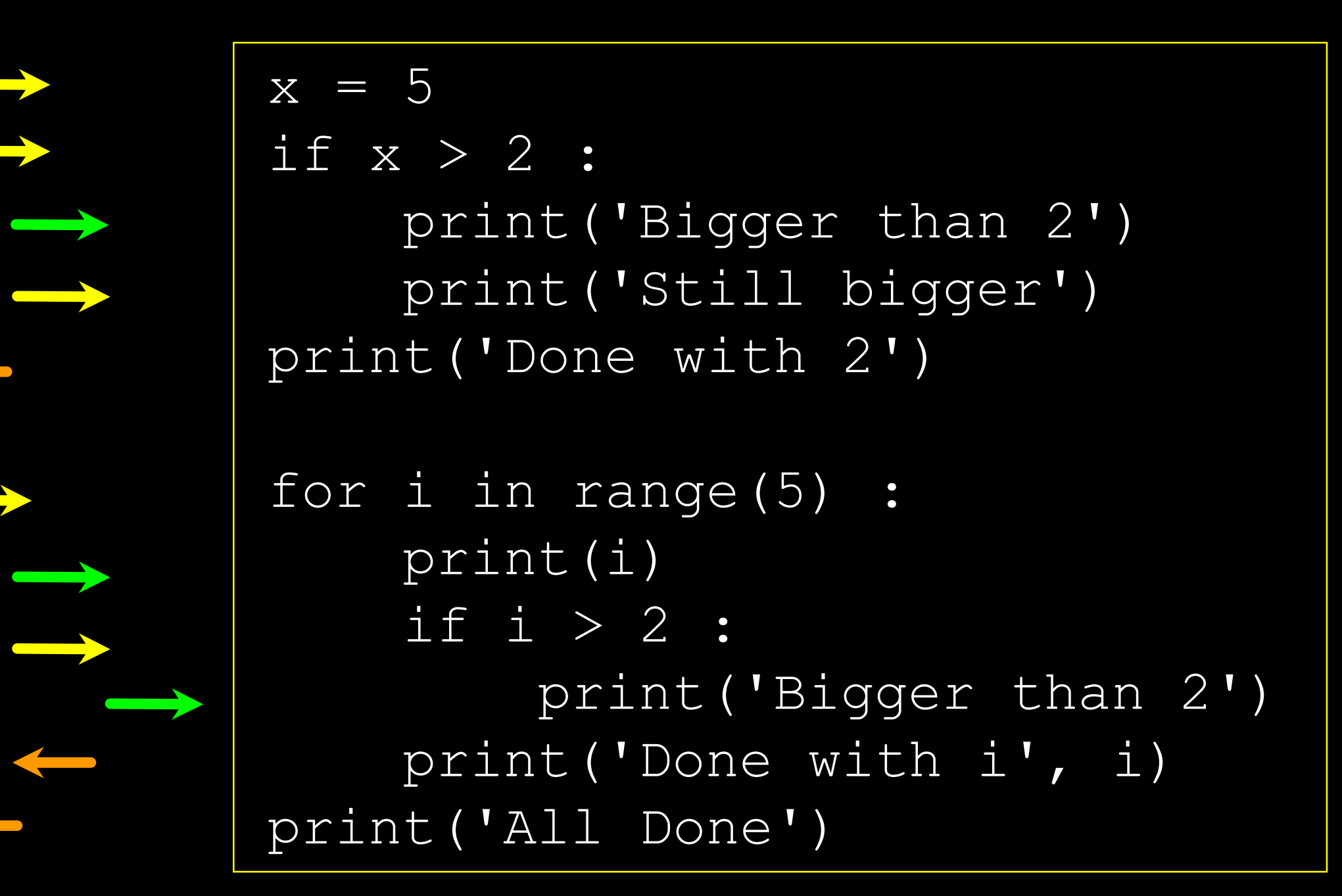

increase / maintain after if or for decrease to indicate end of block

$$
x = 5
$$

 $if x > 2 :$ 

print('Bigger than 2') print('Still bigger')

print('Done with 2')

for i in range(5) : print(i)  $if i > 2:$ print('Bigger than 2') print('Done with i', i) print('All Done')

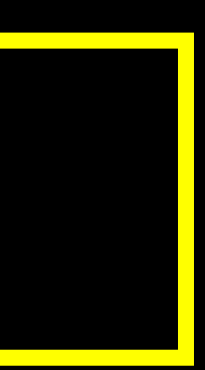

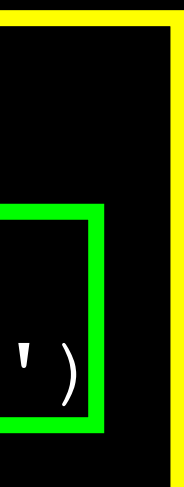

#### Think About begin/end Blocks

 $x = 42$ if  $x > 1$  : print('More than one') if x < 100 : print('Less than 100') print('All done')

Nested Decisions

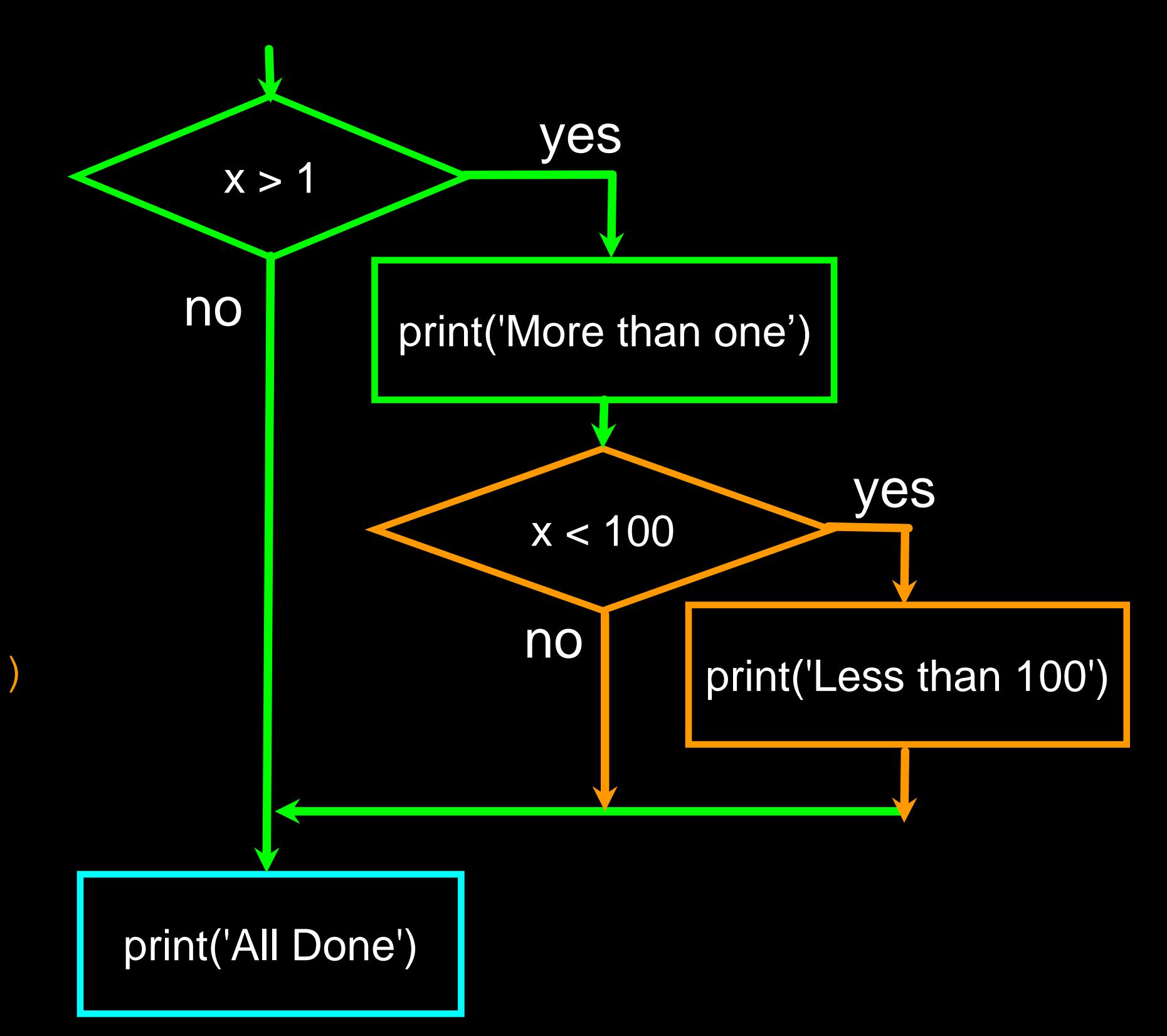

#### Two-way Decisions

- Sometimes we want to do one thing if a logical expression is true and something else if the expression is false
- It is like a fork in the road - we must choose one or the other path but not both

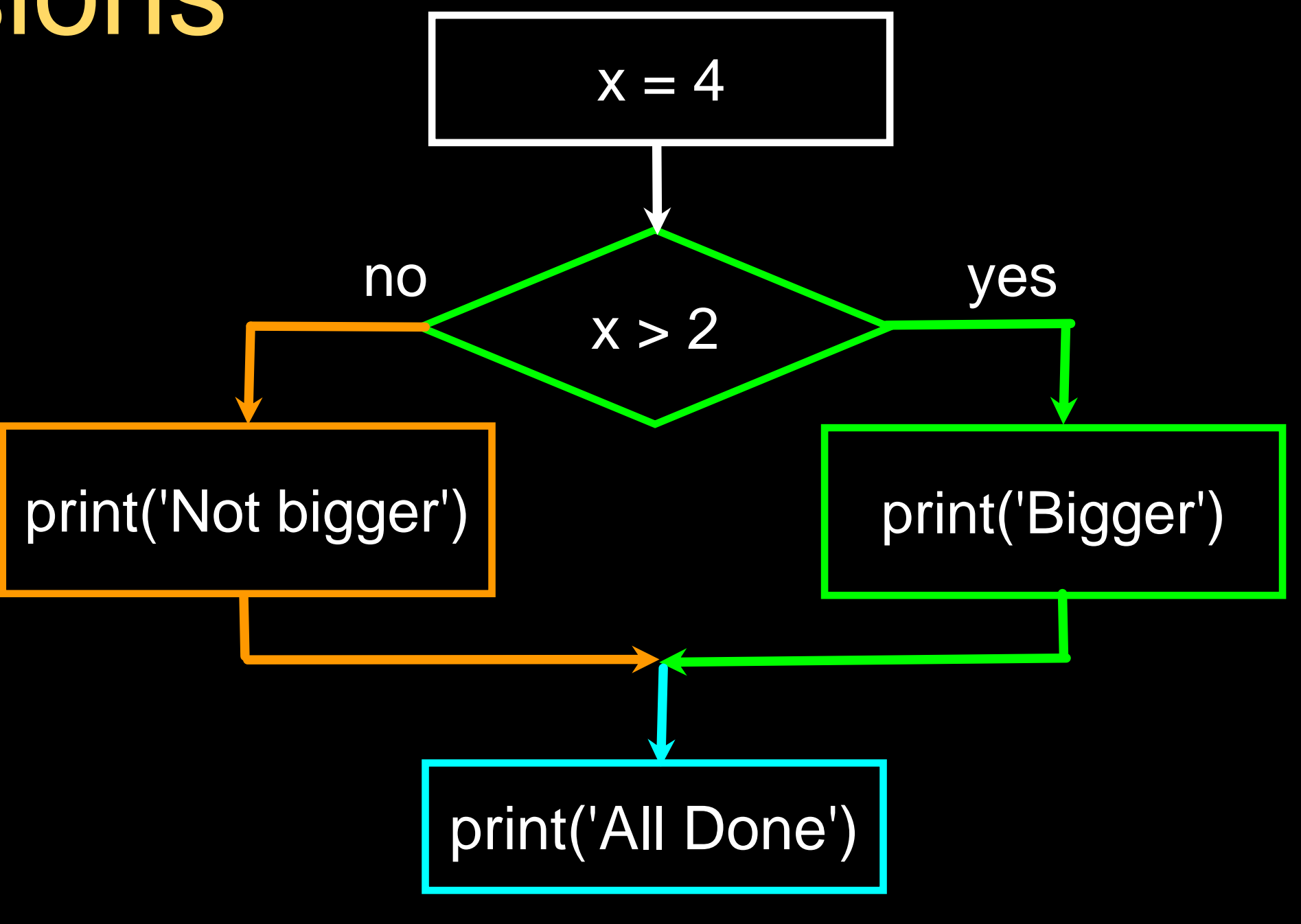

#### Two-way Decisions with else:

if  $x > 2$ : print('Bigger') else : print('Smaller')

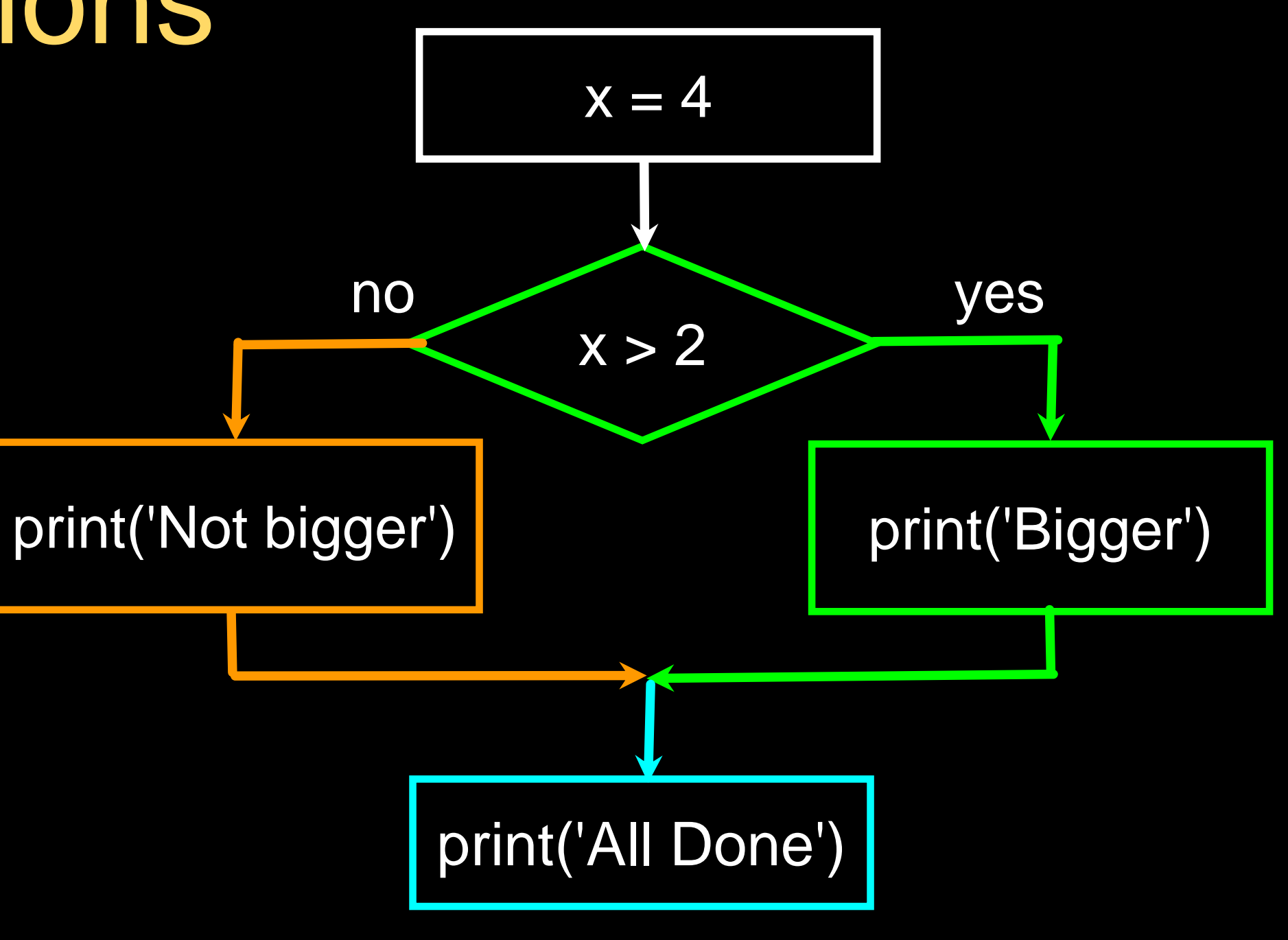

 $\overline{\text{x}}$  = 4

print('All done')

#### Visualize Blocks

$$
x = 4
$$

if x > 2 : print('Bigger') else : print('Smaller')

print('All done')

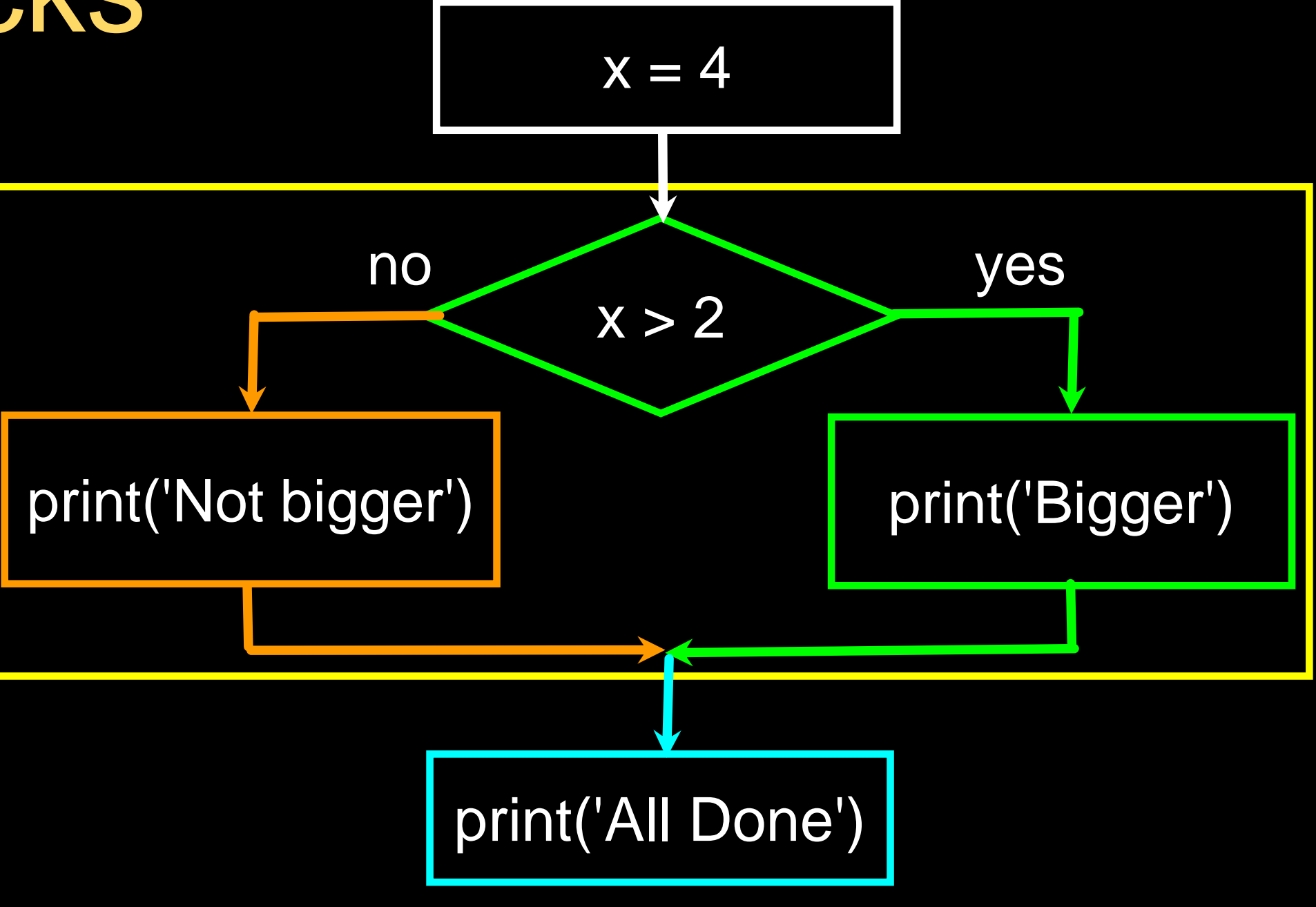

#### More Conditional Structures…

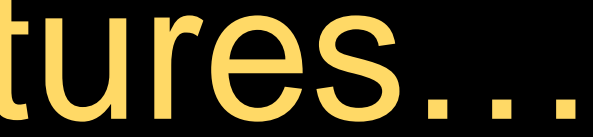

if x < 2 : print('small') elif x < 10 : print('Medium') else : print('LARGE') print('All done')

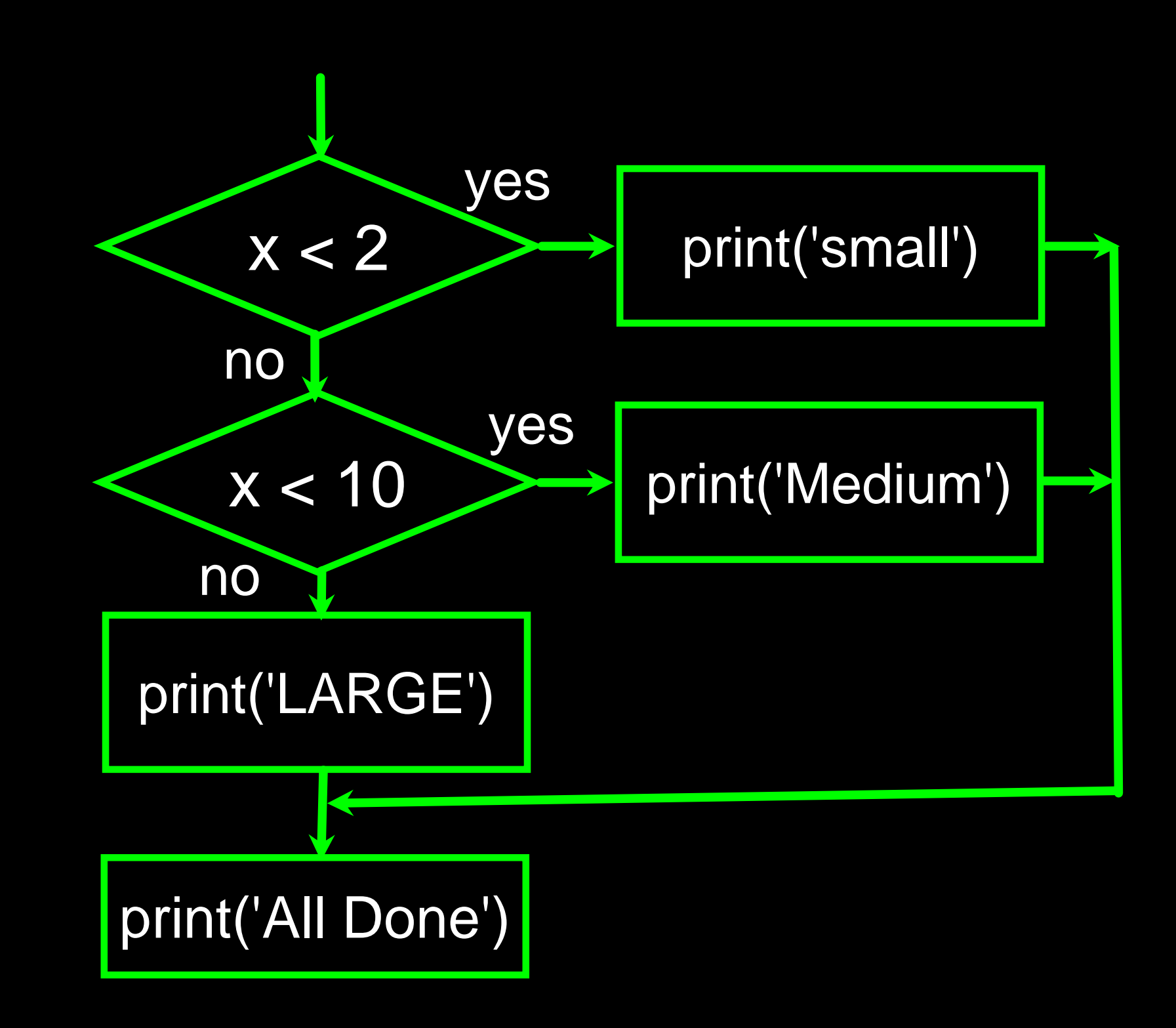

 $x = 0$ if  $x < 2$  : print('small') elif x < 10 : print('Medium') else : print('LARGE') print('All done')

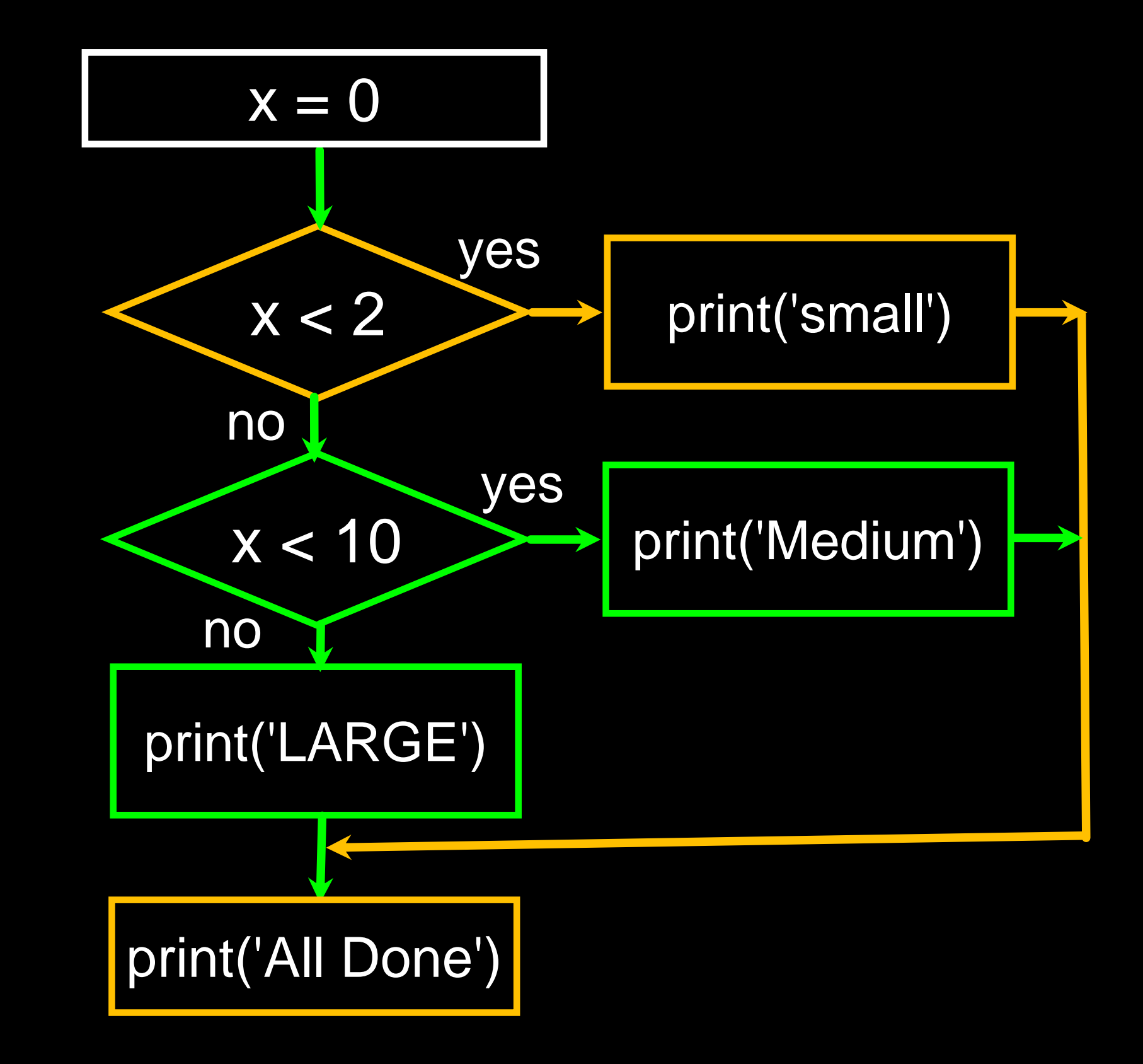

 $x = 5$ if  $x < 2$  : print('small') elif x < 10 : print('Medium') else : print('LARGE') print('All done')

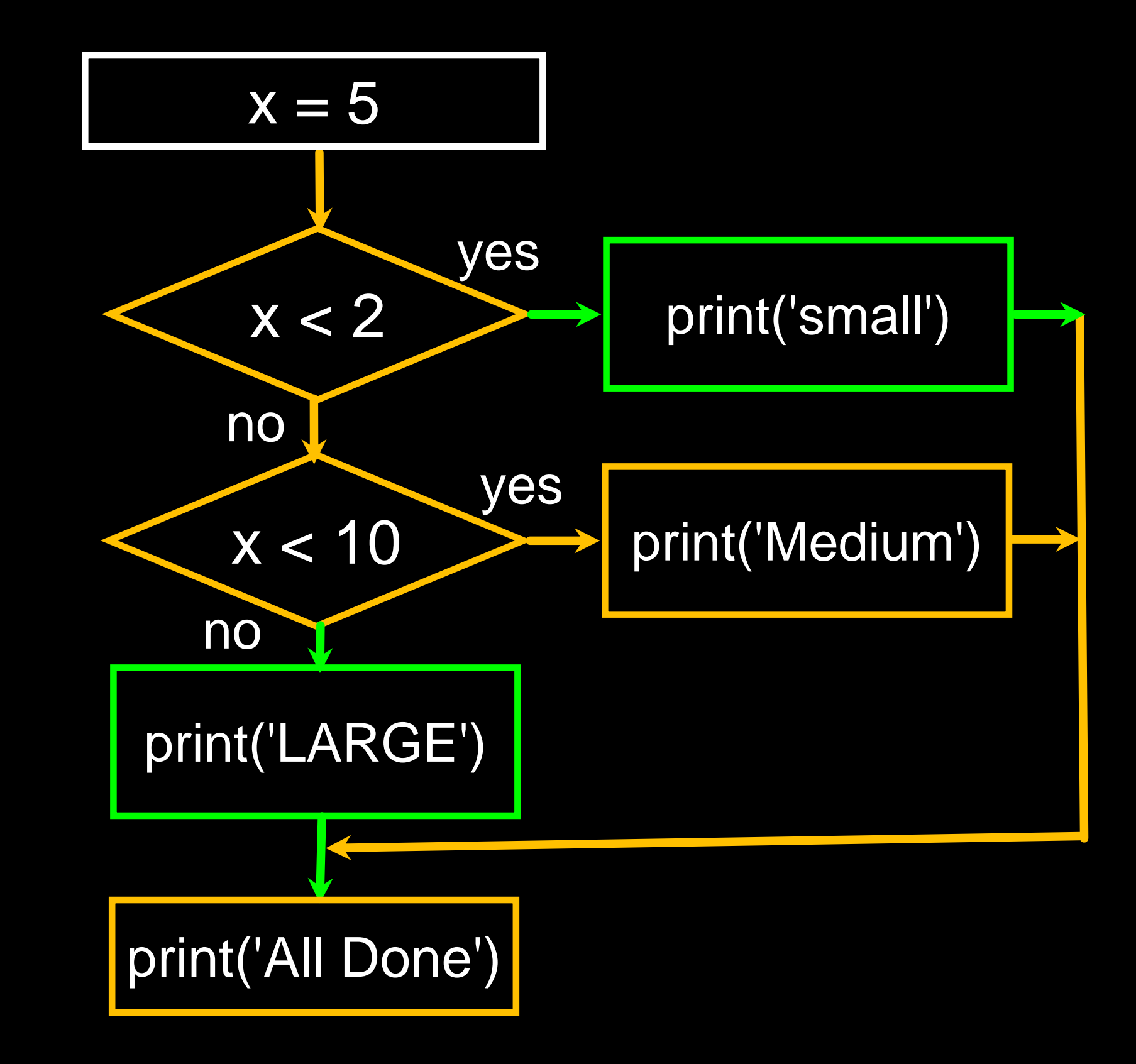

 $x = 20$ if  $x < 2$  : print('small') elif x < 10 : print('Medium') else : print('LARGE') print('All done'**)**

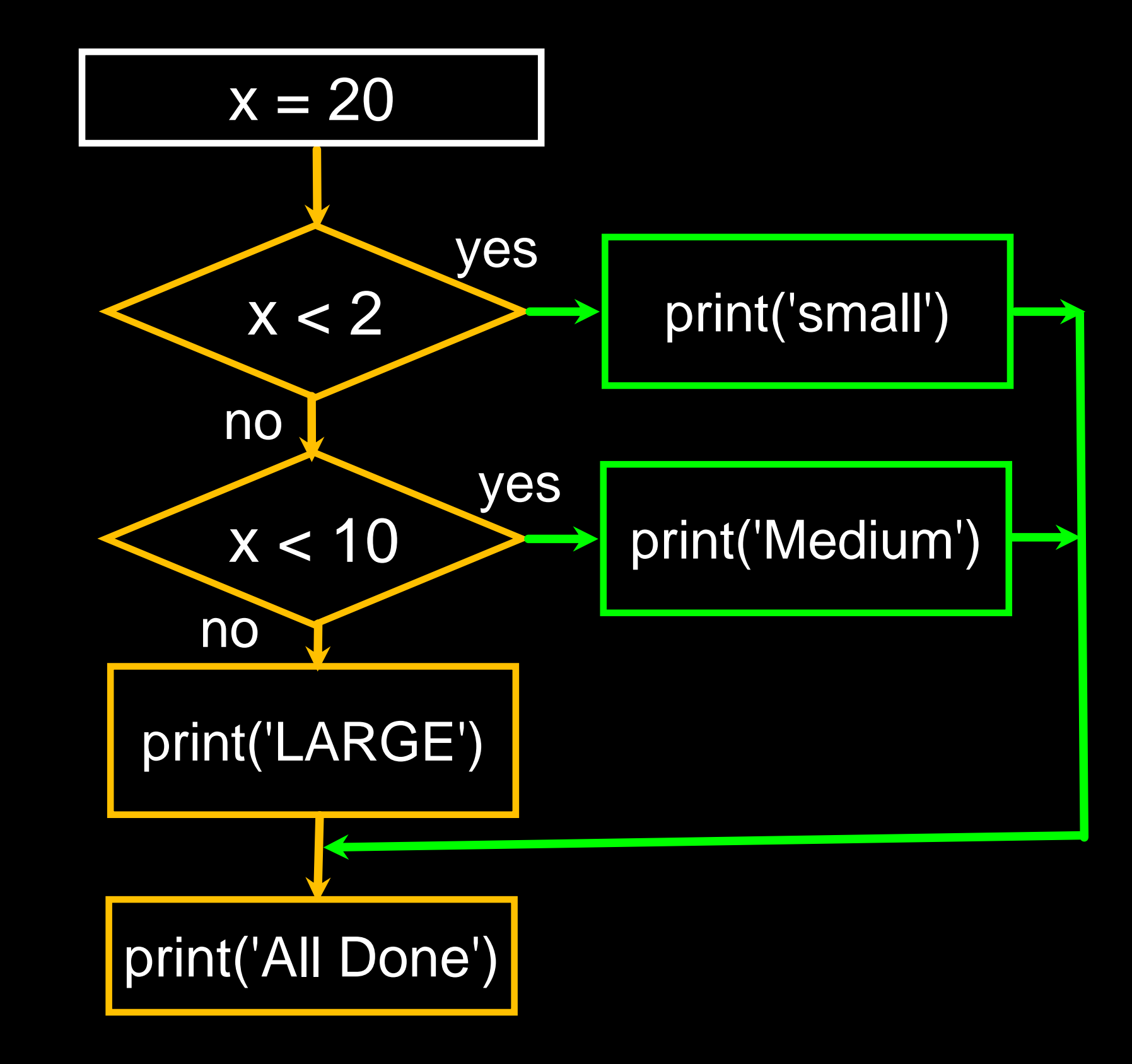

# No Else  $x = 5$ if  $x < 2$  : print('Small') elif x < 10 : print('Medium')

print('All done')

if  $x < 2$  : print('Small') elif x < 10 : print('Medium') elif x < 20 : print('Big') elif x < 40 : print('Large') elif x < 100: print('Huge') else :

- 
- 
- 
- 
- 
- 
- 
- print('Ginormous')

## Multi-way Puzzles

if  $x < 2$  : print('Below 2') elif x < 20 : print('Below 20') elif x < 10 : print('Below 10') else : print('Something else')

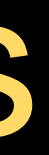

- 
- 
- 
- 
- 

if  $x < 2$  : print('Below 2') elif  $x \ge 2$ : print('Two or more') else : print('Something else'**)**

Which will never print regardless of the value for x?

# The try / except Structure

- You surround a dangerous section of code with try and except
- If the code in the try works the except is skipped
- If the code in the try fails it jumps to the except section
- 

\$ cat notry.py astr = 'Hello Bob'  $istr = int(astr)$ print('First', istr) astr =  $'123'$  $istr = int(astr)$ print('Second', istr)

# File "notry.py", line 2, in <module> istr = int(astr)ValueError: invalid literal

\$ python3 notry.py Traceback (most recent call last): for int() with base 10: 'Hello Bob'

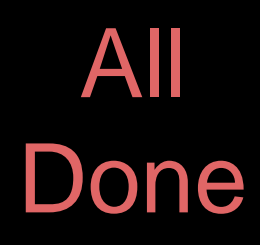

# File "notry.py", line 2, in <module> istr = int(astr)ValueError: invalid literal

\$ python3 notry.py Traceback (most recent call last): for int() with base 10: 'Hello Bob'

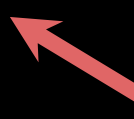

\$ cat notry.py astr = 'Hello Bob'  $\rightarrow$  istr = int (astr) The program stops here

> print ('First', istration and 'First', in the second term in the second second term in the second second second<br>In the second second second second second second second second second second second second second second secon print('Second'), is the condition of the condition of the condition of the condition of the condition of the c<br>In the condition of the condition of the condition of the condition of the condition of the condition of the c

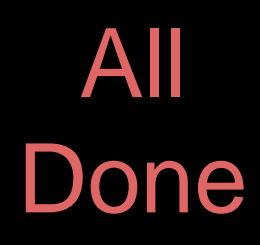

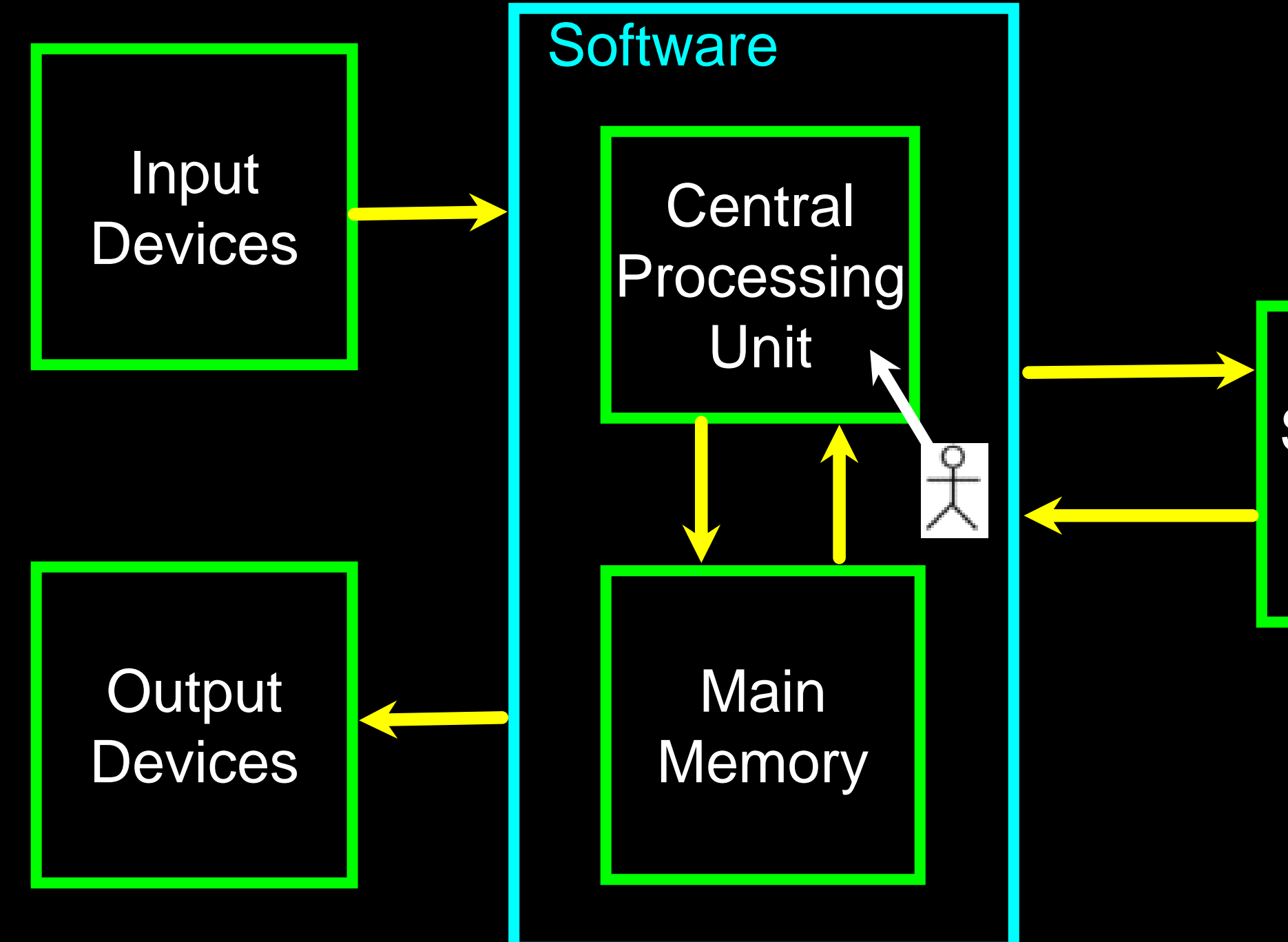

#### **Generic Computer**

#### **Secondary Memory**

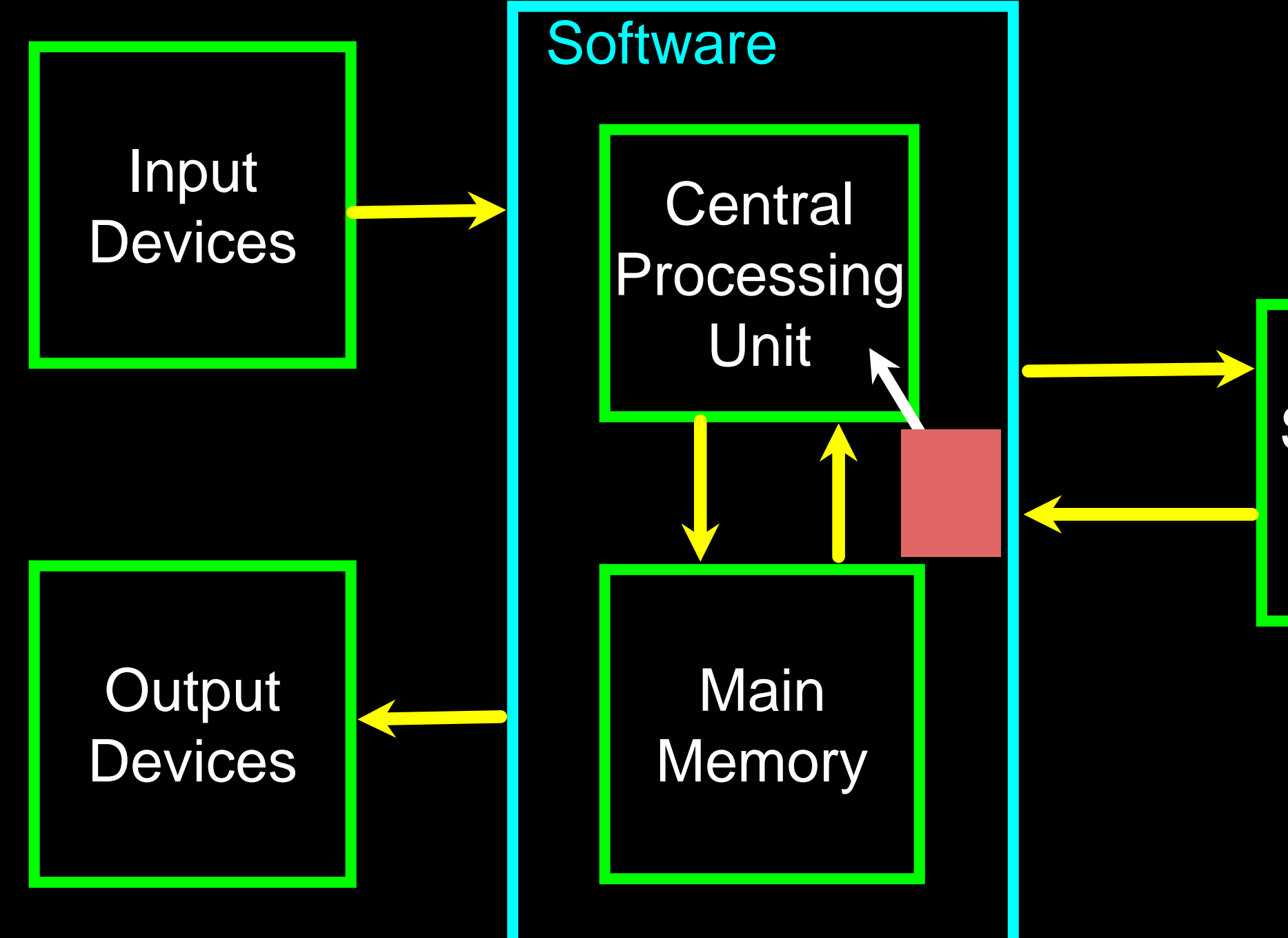

#### Generic **Computer**

#### **Secondary Memory**

astr = 'Hello Bob' try: istr = int(astr) except:  $istr = -1$ print('First', istr)  $\overline{a}$ str = '123' try:  $istr = int(astr)$ except:  $istr = -1$ print('Second', istr)

First  $-1$ 

When the first conversion fails - it just drops into the except: clause and the program continues.

> \$ python tryexcept.py Second 123

When the second conversion succeeds - it just skips the except: clause and the program continues.

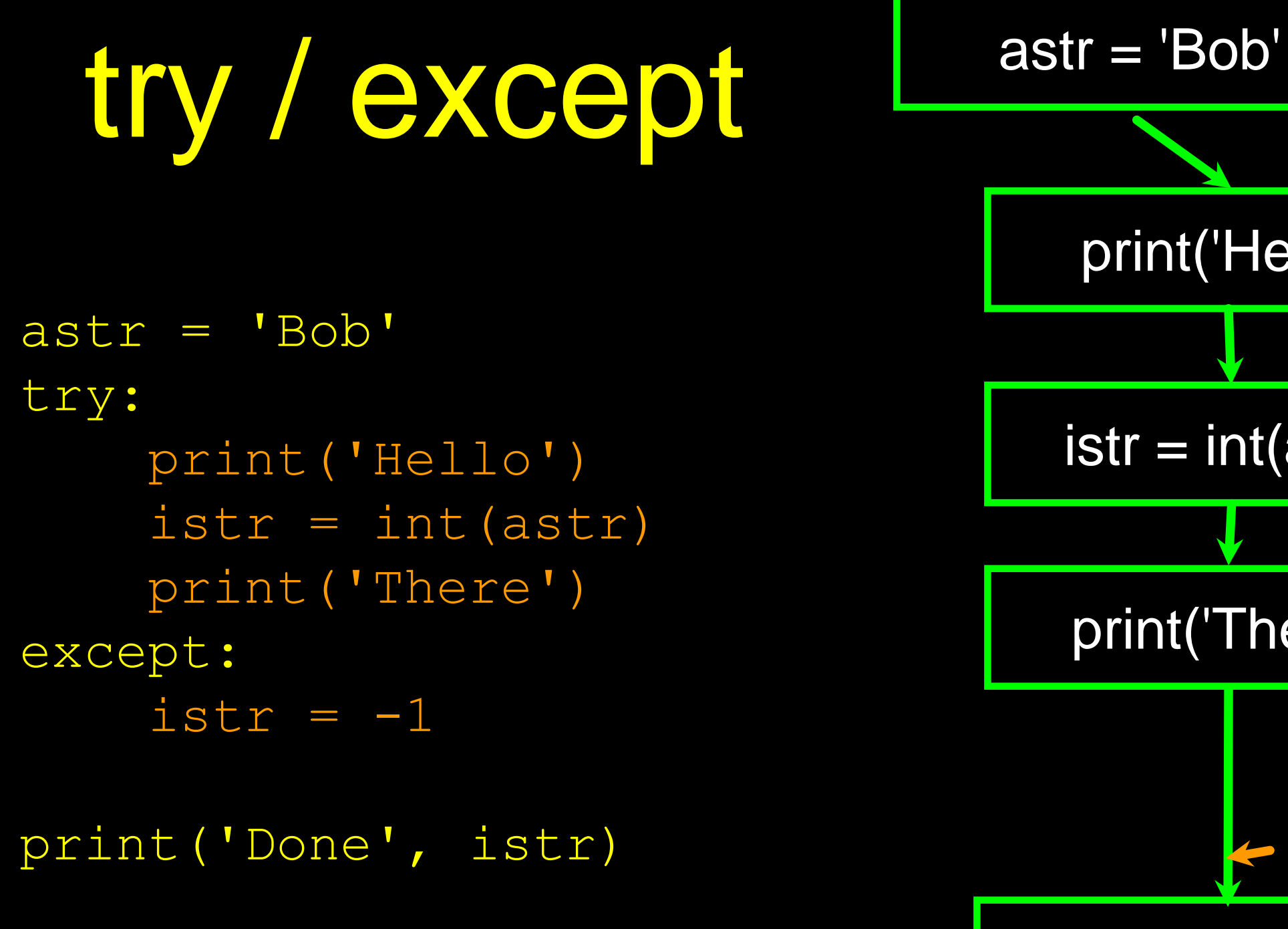

# $istr = -1$ Safety net

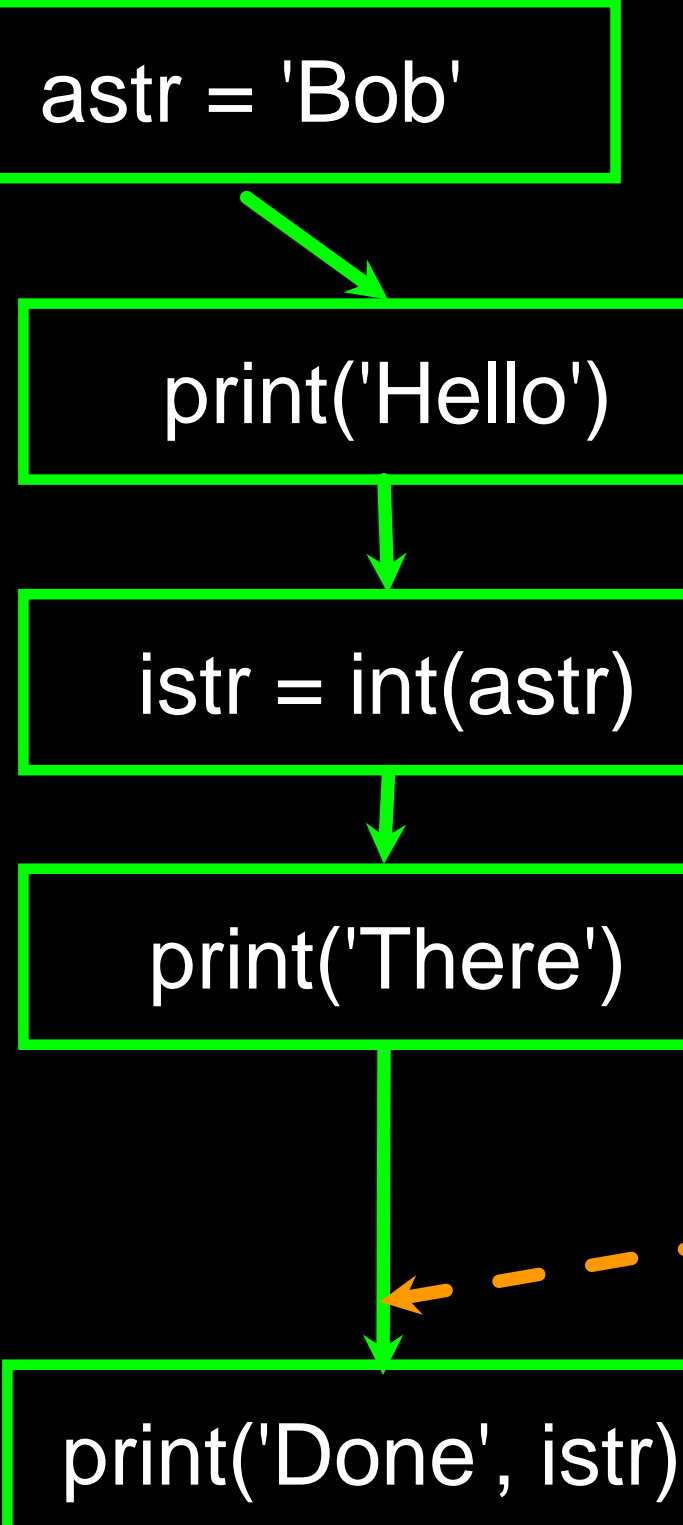

# Sample try / except

- Enter a number:forty-two Not a number
- $5$

- \$ python3 trynum.py
- Enter a number:42
	-
- \$ python3 trynum.py

Nice work

```
rawstr = input('Enter a number:')
try:
    ival = int(rawstr)except: 
    ival = -1if ival > 0 :
    print('Nice work')
else: 
    print('Not a number')
```
# Summary

- Comparison operators == <= >= > < !=
- Indentation
- One-way Decisions
- Two-way decisions: if: and else:
- Nested Decisions
- 
- errors

## • Multi-way decisions using elif • try / except to compensate for

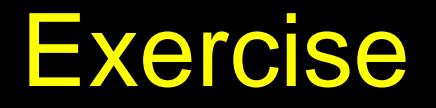

Rewrite your pay computation to give the employee 1.5 times the hourly rate for hours worked above 40 hours.

Enter Hours: 45 Enter Rate: 10

Pay: 475.0

 $475 = 40 * 10 + 5 * 15$ 

#### **Exercise**

Rewrite your pay program using try and except so that your program handles non-numeric input gracefully.

Enter Hours: 20 Enter Rate: nine Error, please enter numeric input

Enter Hours: forty Error, please enter numeric input

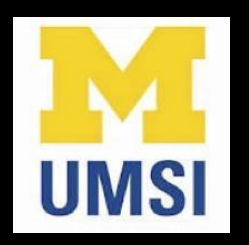

#### Acknowledgements / Contributions

These slides are Copyright 2010- Charles R. Severance [\(www.dr-chuck.com\)](http://www.dr-chuck.com/) of the University of Michigan School of Information and made available under a Creative Commons Attribution 4.0 License. Please maintain this last slide in all copies of the document to comply with the attribution requirements of the license. If you make a change, feel free to add your name and organization to the list of contributors on this page as you republish the materials.

Initial Development: Charles Severance, University of Michigan School of Information

… Insert new Contributors and Translators here

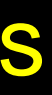

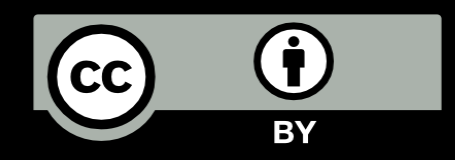

...